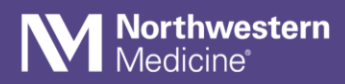

## How to change Vocera notification tones on a personal device

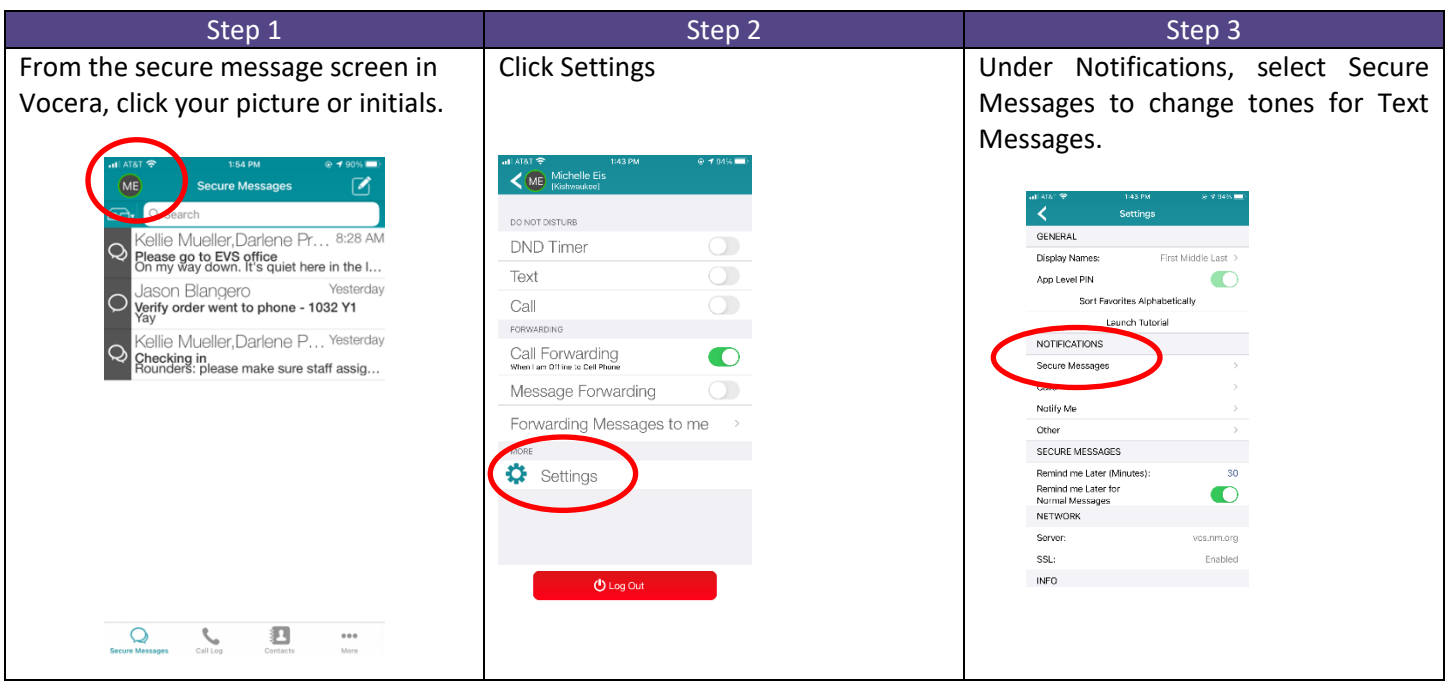

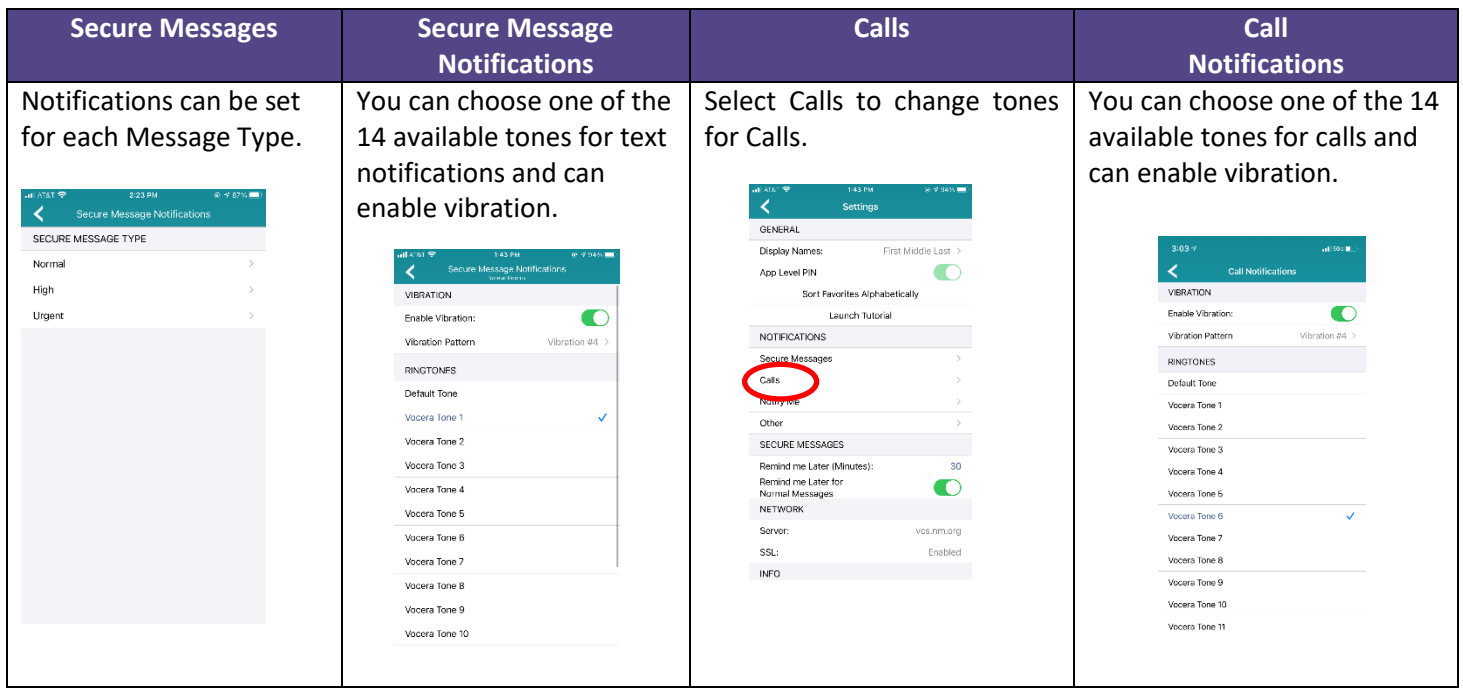